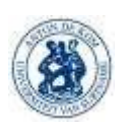

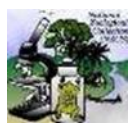

#### Data Management Plan Nationale Zoölogische Collectie Suriname/Centrum voor Milieu Onderzoek(NZCS/CMO) DDB\_001

Het doel van de database is om een professioneel platform te hebben waar de data van onze collecties op 1 centrale plek is voor effectief intern en extern delen van fauna en relevante mileu data. Het is belangrijk voor het instituut een database te hebben om een digitaal overzicht te hebben van alle specimens die wij in onze collectie hebben, maar ook dat de data makkelijk toegankelijk is voor bv ministeries, studenten en op international vlak, voor andere landen. Het is belangrijk dat er eest goed wordt nagegaan welke data zal worden vrijgegeven, omdat het om biodiversiteits data gaat en deze heel gevoelig is. Wat ook van belang is, is dat er zowel binnen het instituut, als binnen de database goede veiligheids procedures om te voorkomen dat gevoelige data in de verkeerde handen komt. Goed en efficient beheer van de database is hier van eminent belang. We willen de data volgens de FAIR principes hebben end at hout het volgende in

In dit management plan zijn er protocollen uitgewerkt die zullen bijdragen aan het effectief beheren van de database:

- F Findable, de data moet makkelijk terug te vinden zijn. Makkelijk op te vragen, als iemand de data nodig zou hebben.
- A Accessible, de data moet makkelijk toegankelijk zijn voor ons en ook voor de instanties met wie we data delen.
- I Interoperable, De data moet bv ook in een andere database, of applicatie geplaatst kunnen worden. Bv behalve SPECIFY moet het ook in GBIF kunnen, zonder te veel aanpassingen.
- R Reusable, de data moet herbruikbaar zijn. Als de data al eenmaal online is, is het altijd te gebruiken, maar ook de data in onze excel files kan altijd gebruikt worden.

Wij willen ernaar streven dat deze principes worden nageleeft als het om onze data gaat. Het gebruik van de FAIR- principes zal ook bijdragen aan het controleren van data. We kunnen altijd de vragen stellen als de data te vinden is, is het makkelijk toegankelijk, is het interoperationeel, en herbruikbaar? Zo kunnen we ook de data kwaliteit en de kwaliteit van onze database nagaan.

#### Type data

De data die binnen onze database zal worden gepubliseerd is biodiversiteits data van de fauna in Suriname en eventueel mileu/kwikdata. Deze zal nadat de database is opgezet, op maand basis(indien er data is)worden geupload naar de database.

#### **Documentatie**

Voor het opzetten van de database zal de SPECIFY software worden gebruikt. Er is besloten dat wij de Darwin Core standard zullen gebruiken als format voor de database. Dit format werd reeds gebruikt voor eerder geuploade data op de GBIF site. SPECIFY werkt ook met de DwC, waardoor het makkelijker is dit format aan te houden. Er is gezamenlijk besloten welke fields binnen de DwC nodig zijn voor onze data.

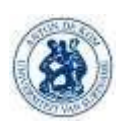

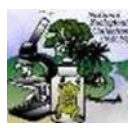

#### Data Management Plan Nationale Zoölogische Collectie Suriname/Centrum voor Milieu Onderzoek(NZCS/CMO) DDB\_001

Er zal gebruik worden gemaakt van excel files voor het invoeren van de data en deze worden dan via google drive gedeeld met de database beheerder. Het gebruik van excel files maakt het invoeren veel makkelijker en overzichtelijker.

#### Data kwaliteit

Om de kwaliteit van de data te waarborgen zijn er criteria en richtlijnen samengesteld. De richtlijnen zijn samengesteld om ervoor zorg te dragen dat de data die wij leveren, kwalitatieve data is. Om ervoor te zorgen dat de data daadwerkelijk voldoet aan deze criteria, zijn er ook richtlijnen samengesteld (zie bijlage protocol voor datakwaliteit).

Om na te gaan als onze data voldoet aan deze criteria hebben wij ook een protocol samengesteld voor het cleanen van de data aan de hand van de criteria, hierbij worden er correcties gebracht waar nodig. Het cleanen van data kan op 2 manieren, in de excel file zelf, of via de OpenRefine app. Beide manieren worden beschreven in het protocol voor datacleaning.

#### Data sharing

Data zal zowel intern, als extern gedeeld worden en hiervoor zijn er specifieke richtlijnen samengesteld. Voor het intern delen van data is er een specifiek format waarin men de data kan invullen en vervolgens, volgens de aangegeven methode delen. De data wordt intern via google drive gedeeld met de databasebeheerder, via googledrive kunnen er makkelijk grotere files gedeeld worden en voorkom je de kans op virussen door het gebruik van een stick, of dergelijke.

Voor het extern delen van data zijn er dan ook weer andere richtlijnen die men zal moeten volgen. De data (zie protocollen voor intern en voor extern delen van data)

#### Data veiligheid

Omdat de database en server op het netwerk van ADEK zit is de kans voor veiligheidsinbreuken heel klein. Het netwerk is goed beveiligd, dus hack gevaar is klein. Waar wij wel rekening mee moeten houden is gegevens verlies. De mogelijkheid dat het system crasht door een overload aan data bestaat wel. Wij moeten er dus voor zorgdragen dat er van al onze data een back up file wordt gemaakt en de data zoveel mogelijk opslaan op servers met meer dan genoeg geheugen voor onze data. Wij hebben ook advies gevraagd van UCIT om ons te helpen hoe wij onze database het best kunnen beschermen

Het is ook van belang niet een ieder toegang te geven tot de database. De database beheerder en het hoofd van het NZCS hebben de volledige bevoegdheid in de database, de curators en instanties hebben een view only access. Dit kan ook bijdragen aan het voorkomen van gegevensverlies en dat gevoelige data gedeeld wordt.(zie protocol dataveiligheid)

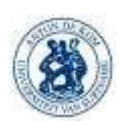

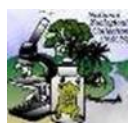

#### Data Management Plan Nationale Zoölogische Collectie Suriname/Centrum voor Milieu Onderzoek(NZCS/CMO) DDB\_001

#### Data opslag

 $\overline{a}$ 

Voor data opslag hebben wij betrouwbare servers nodig die niet alleen genoeg geheugen hebben, maar ook geschikt zijn voor de opslag van veel data. Dit om te voorkomen dat wij na loop van tijd te maken krijgen met gegevensverlies als gevolg van bv een gecrashte server, door een te veel data. Afgesproken was dat wij ongeveer 3 back up harde schijven nodig hebben van elk 12TB aan geheugen, om al onze data kunnen opslaan. Het plan is nog 1 server in te kopen, maar kregen een geschonken van het ministerie van GGB. Deze server zou dan exclusief voor opslag en back ups kunnen worden gebruikt.

De data wordt als eerst door de curators verwerkt en ingevoerd in een specifiek format, Hierna wordt de data nagekeken op fouten, gecleand en opgestuurd naar de databasebeheerder, hier wordt de data nog eens gecheckt en gecleand en vervolgens geupload naar de database.

#### Workflow

Om de manier van werken te vergemakkelijken is er een processmodel samengesteld om een beeld te geven van hoe het process aantoe zal gaan. Vanaf de data collectie, tot aan het publishen van onze data op de GBIF website.  $\sum_{i=1}^{n}$  wood  $\sum_{i=1}^{n}$ 

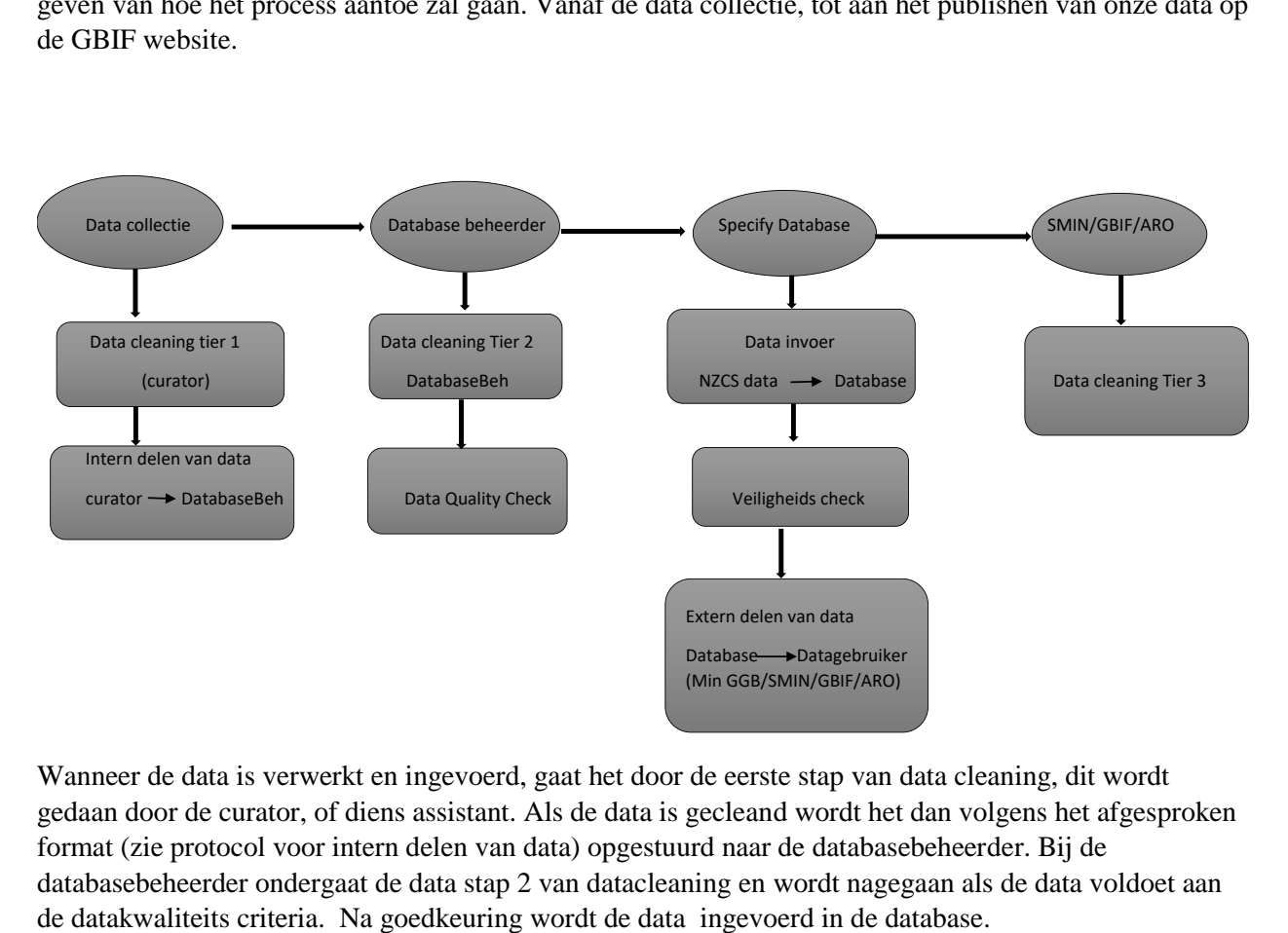

Wanneer de data is verwerkt en ingevoerd, gaat het door de eerste stap van data cleaning, dit wordt gedaan door de curator, of diens assistant. Als de data is gecleand wordt het dan volgens het afgesproken format (zie protocol voor intern delen van data) opgestuurd naar de databasebeheerder. Bij de databasebeheerder ondergaat de data stap 2 van datacleaning en wordt nagegaan als de data voldoet aan

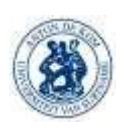

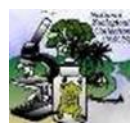

#### Data Management Plan Nationale Zoölogische Collectie Suriname/Centrum voor Milieu Onderzoek(NZCS/CMO) DDB\_001

#### De database na het verloop van het project

Na het verloop van het BID project is het de bedoeling dat de opgezette database draaiende blijft. Belangrijk is dat de ingestelde protocollen nog steeds worden gehanteerd voor een goed verloop van zaken.

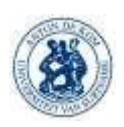

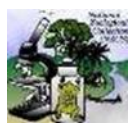

Data Management Plan Nationale Zoölogische Collectie Suriname/Centrum voor Milieu Onderzoek(NZCS/CMO) DDB\_001

# Protocol Data Cleaning

## 1. Inleiding

Datacleaning is het process waarbij oncorrecte,dubbele, of onvolledige data in een dataset wordt gecorrigeerd. Data cleaning geschied, zodra data/ een dataset wordt verstuurd( voordat het van curator naar database gaat, voordat het van database naar datagebruiker gaat).

### 1.1.Doel

Het doel van dit protocol is om vlotte, maar efficiente manieren van data cleaning aan te geven.

### 1.2.Toepassingsgebied

Dit protocol is van toepassing op de collectie data bestemd voor de database. Datacleaning wordt in 3 lagen uitgevoerd en start bij de curator, voordat de data wordt verstuurd naar de databasebeheerder. Laag 2 is bij de databasebeheerder, voordat de data wordt geupload in de database, en laag 3 is voordat de data wordt gepublished in GBIF/SMIN. Beide vormen van cleaning moeten worden gedaan, alvorens de data verder wordt gestuurd.

# 2. Procedure/Werkwijze

Data cleaning kan op 2 manieren. Het kan in de excel file waarin het is ingevoerd zelf, of de via open refine link.

2.1.Data cleaning in excel

- Open een nieuwe excel file
- Kopieer de data die is ingevoerd naar de nieuwe excel file( voor het voorkomen van dataverlies bij eventuele fouten)
- Klik op de filter optie rechts boven
- Ga voor elke field na als er fouten zijn
- Corrigeer elke fout in de individuele field
- Save de file en geef de file de oude naam met "cleaned" erachter.

#### 2.2.Data cleaning in open refine

- Open openrefine
- Klik choose file
- Selecteer je file(Een excel, of text file) en importer je file naar Openrefine
- Klik create project

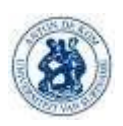

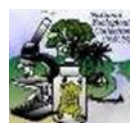

Data Management Plan Nationale Zoölogische Collectie Suriname/Centrum voor Milieu Onderzoek(NZCS/CMO) DDB\_001

- Klik de dropdown en dan facet, kies text facet( dit geeft je dan aan welke verschillende texten er in die kolom voorkomen)
- Ga in elke field na als er fouten zijn en corrigeer die.
- Export de file naar excel en rename het naar het fotmat waarin het moet worden opgestuurd( vertebraten/invertebraten, de datum waarop het wordt geupload en wie dat heeft gedaan.

# 3. Bijlagen en referenties

# 4. Stroomschema

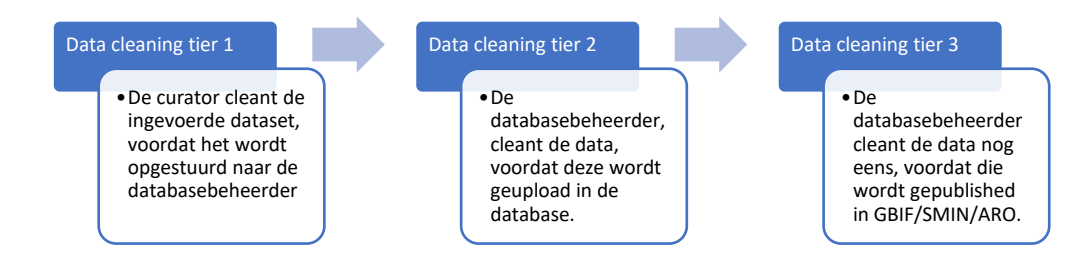

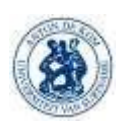

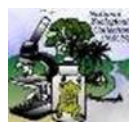

Data Management Plan Nationale Zoölogische Collectie Suriname/Centrum voor Milieu Onderzoek(NZCS/CMO) Nationale Zoölogische Collectie Suriname/Centrum voor Milieu Onderzoek(NZCS/CMO) DDB\_001 DDB\_001

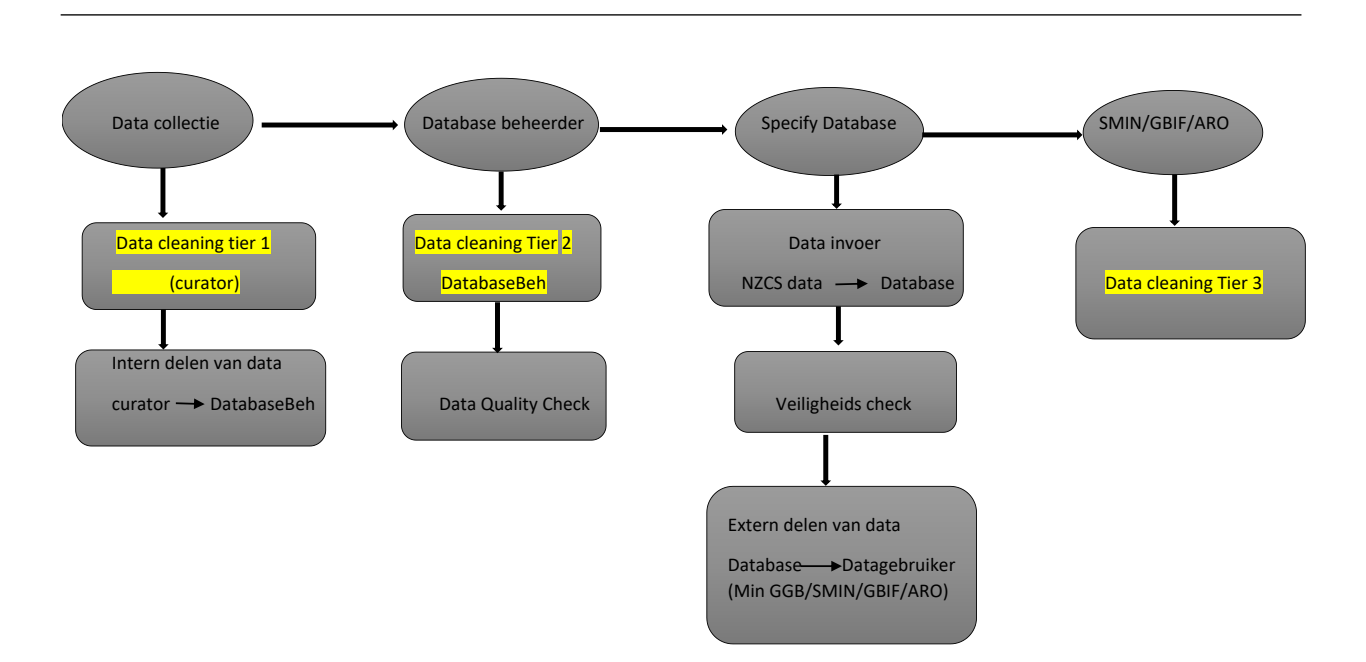

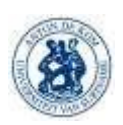

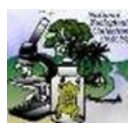

Data Management Plan Nationale Zoölogische Collectie Suriname/Centrum voor Milieu Onderzoek(NZCS/CMO) DDB\_001

# Protocol Dataveiligheid

# 1. Inleiding

Datacleaning is het process waarbij oncorrecte,dubbele, of onvolledige data in een dataset wordt gecorrigeerd. Data cleaning geschied, zodra data/ een dataset wordt verstuurd( voordat het van curator naar database gaat, voordat het van database naar datagebruiker gaat).

### 1.1.Doel

Het doel van dit protocol is om vlotte, maar efficiente manieren van data cleaning aan te geven.

### 1.2.Toepassingsgebied

Dit protocol is van toepassing op de collectie data bestemd voor de database. Datacleaning wordt in 3 lagen uitgevoerd en start bij de curator, voordat de data wordt verstuurd naar de databasebeheerder. Laag 2 is bij de databasebeheerder, voordat de data wordt geupload in de database, en laag 3 is voordat de data wordt gepublished in GBIF/SMIN. Beide vormen van cleaning moeten worden gedaan, alvorens de data verder wordt gestuurd.

# 2. Procedure/Werkwijze

Data cleaning kan op 2 manieren. Het kan in de excel file waarin het is ingevoerd zelf, of de via open refine link.

2.1.Data cleaning in excel

- Open een nieuwe excel file
- Kopieer de data die is ingevoerd naar de nieuwe excel file( voor het voorkomen van dataverlies bij eventuele fouten)
- Klik op de filter optie rechts boven
- Ga voor elke field na als er fouten zijn
- Corrigeer elke fout in de individuele field
- Save de file en geef de file de oude naam met "cleaned" erachter.

### 2.2.Data cleaning in open refine

- Open openrefine
- Klik choose file
- Selecteer je file(Een excel, of text file) en importer je file naar Openrefine
- Klik create project
- Klik de dropdown en dan facet, kies text facet( dit geeft je dan aan welke verschillende texten er in die kolom voorkomen)

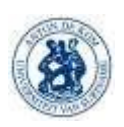

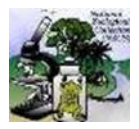

Data Management Plan Nationale Zoölogische Collectie Suriname/Centrum voor Milieu Onderzoek(NZCS/CMO) DDB\_001

- Ga in elke field na als er fouten zijn en corrigeer die.
- Export de file naar excel en rename het naar het fotmat waarin het moet worden opgestuurd( vertebraten/invertebraten, de datum waarop het wordt geupload en wie dat heeft gedaan.

# 3. Bijlagen en referenties

# 4. Stroomschema

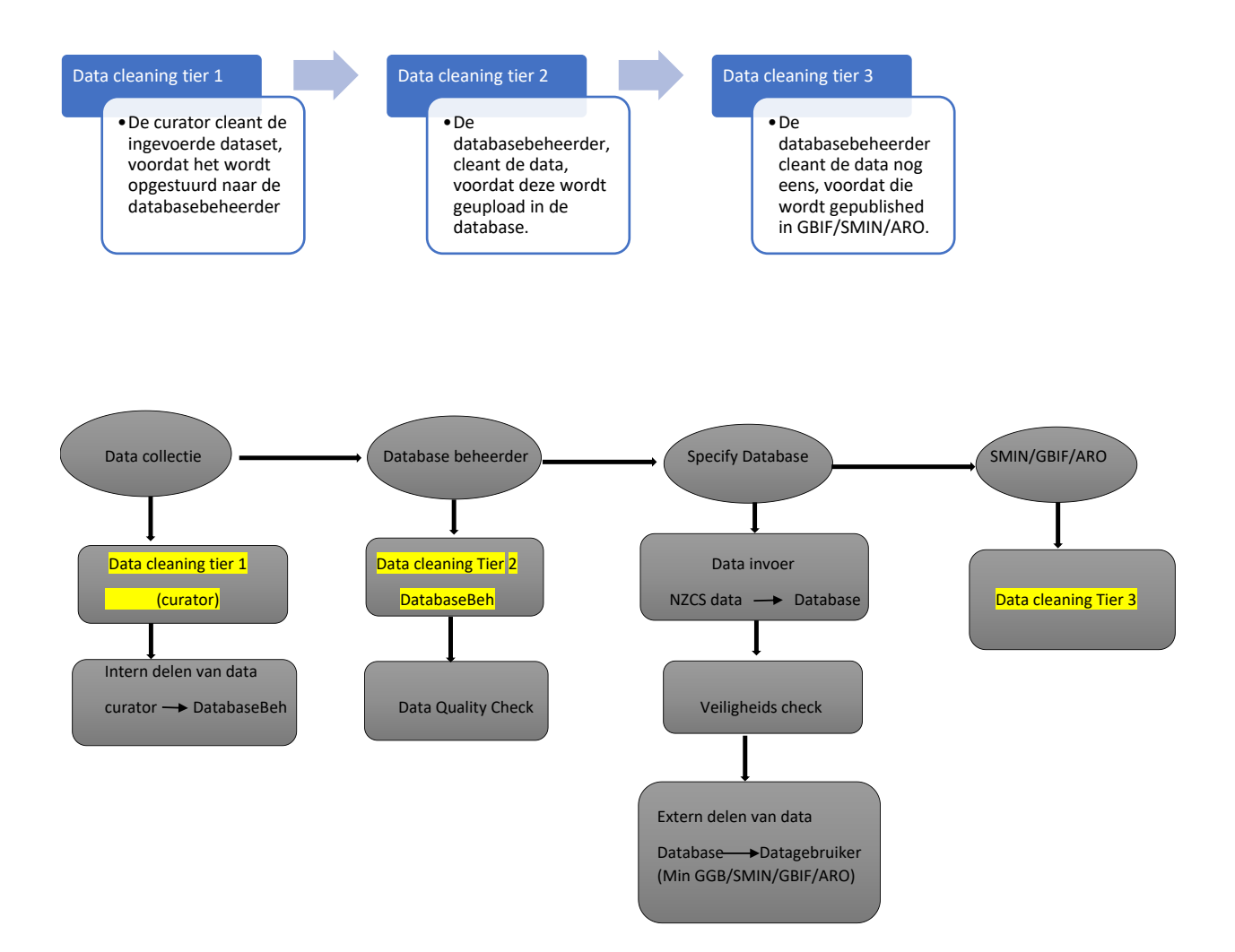

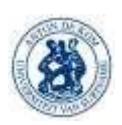

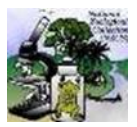

Data Management Plan Nationale Zoölogische Collectie Suriname/Centrum voor Milieu Onderzoek(NZCS/CMO) DDB\_001

## Protocol Datakwaliteit

# 1. Inleiding

#### 1.1 Doel

 $\overline{a}$ 

Het doel van dit protocol is om de criteria waar de data aan moet voldoen voor het behouden van de kwaliteit, in kaart te brengen.

#### 1.2 Toepassingsgebied

Dit protocol is van toepassing op alle data van de NZCS/CMO, die zal worden ingevoerd in de database. Alle data die wordt ingevoerd zal moeten voldoen aan de datakwaliteits criteria en moeten gaan volgens de richtlijnen in dit protocol.

## 2. Procedure/Werkwijze

#### 2.1 Datakwaliteits criteria

Om ervoor zorg te dragen dat ER kwalitatieve data geleverd wordt, moet de data compleet, accuraat, valide, tijdig, consistent en relevant zijn voor zowel het intern, als extern delen. De data zal daarom moeten voldoen aan de volgende criteria:

- 1. Compleet: Er is besloten om met specifieke fields te werken binnen de Darwin core standard. De gekozen fields moeten dus compleet worden ingevuld, zoals afgesproken. Data waarbij niet alle afgesproken fields bij zijn(incomplete data) wordt dus niet geaccepteerd. Als de fields niet kunnen worden ingevuld, door een tekort aan informatie, moet dat worden aangegeven. Dit geschied door NA aan te geven in de field zonder info.
- 2. Accuraat: De data dient zo nauwkeurig mogelijk worden geupload en dat kan alleen als de data nauwkeurig is ingevoerd en gecleand in de excelsheets. De nauwkeurigheid is erg van belang, omdat wij zo ervoor kunnen zorgen dat de data slechts 1 keer ingevoerd hoeft te worden. Zo gaat het dan makkelijker bij de datakwaliteits checks en het uploaden naar GBIF/SMIN.
- 3. Valide: De data moet juist zijn ingevuld, is het waar? Ook hier is nauwkeurigheid weer van toepassing. Het is belangrijk voor de validiteit van de data dat alles dat is ingevuld overeenkomt met de werkelijkheid. bv past een bepaalde benaming bij een bepaald specimen, de lokatie, de coordinaten, onderzoek etc.
- 4. Tijdig: Voor onze data is het aspect van tijd niet concreet uit te drukken, dit omdat de tijd dat data wordt aangeleverd verschillend kan zijn. Dan nog is het belangrijk dat er onderling afspraken worden gemaakt van hoeveel tijd ongeveer nodig is voor het aanleveren van nieuwe data en de tijd die uitgetrokken wordt om de data te cleanen, te uploaden in de database en te delen met SMIN/GBIF.
- 5. Consistent: De consistentie van de data is van eminent belang voor kwalitatieve data, er kunnen geen contradicties zijn in de data. Is alle data bv in hetzelfde format ingevoerd, is de data in de excel files, hetzelfde is als de data die in de database staat en ook dezelfde data wordt gedeeld

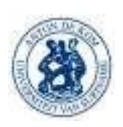

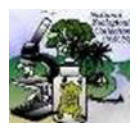

#### Data Management Plan Nationale Zoölogische Collectie Suriname/Centrum voor Milieu Onderzoek(NZCS/CMO) DDB\_001

extern. Is de benaming die gegeven is in de excel file hetzelfde als dat wat gedeeld is met GBIF? Hiervoor is er een standaard format samengesteld.(zie link punt 1, par 2.2)

6. Relevant: De data die wordt opgestuurd dient relevant te zijn voor de database, niet dat er extra fields worden ingevuld die niet van belang zijn, of dat er extra informatie wordt aangegeven die niet nodig is.

#### 2.2 Richtlijnen kwaliteit collectie data

- 1. Nieuwe data wordt in een excelfile opgestuurd naar de databasebeheerder, via google drive. [\(https://docs.google.com/spreadsheets/d/1ZDVbeIc7laMqsao2\\_qqqBvASOLH](https://docs.google.com/spreadsheets/d/1ZDVbeIc7laMqsao2_qqqBvASOLH-yFts/edit#gid=1617026459)[yFts/edit#gid=1617026459](https://docs.google.com/spreadsheets/d/1ZDVbeIc7laMqsao2_qqqBvASOLH-yFts/edit#gid=1617026459) ).
- 2. De curator houdt zijn eigen data ook bij, voor het geval de data bij hun moet worden nagegaan.(In geval van gegevens verlies, of voor kwaliteits check ups)
- 3. 1 keer in de 3 jaren wordt er een her-inventarisatie gehouden van wat er in de collecties is en als dat overeen komt met de aanwezige data in de database.

#### 2.3 Richtlijnen datakwaliteit Database data

- 1. Door de databasebeheerder wordt de data bekeken en gechecked als de data voldoet aan de datakwaliteits criteria.
- 2. Elke 15e van de maand wordt er een data quality check up gedaan van de database.
- 3 Bijlagen en referenties
- 4 Stroomschema

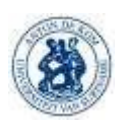

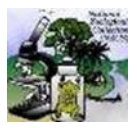

#### Data Management Plan Nationale Zoölogische Collectie Suriname/Centrum voor Milieu Onderzoek(NZCS/CMO) DDB\_001

# Protocol fotograferen invertebraten

# 1. Inleiding

### 1.1.Doel

Dit protocol is samengesteld om de werkwijze voor het fotograferen van de invertebraten collectie te beschrijven, het proces vorm te geven en te vergemakkelijken.

### 1.2Toepassingsgebied

Dit protocol is van toepassing op de invertebraten collectie van de Nationale Zoölogische Collectie van Suriname/Centrum voor Milieu Onderzoek.

# 2. Benodigheden

- Fototoestel
- Externe verlichting
- Platform wit en zwart. Voor wit styrofoam en voor zwart wordt er zwart matte karton gebruikt.
- handschoenen
- Styrofoam
- Pincent
- Schaal
- Ontsmet baanzand
- Inventarisatie formulier
- fototank

## 3. Procedure/Werkwijze

Bij de collectie invertebraten worden de gepinde specimens eerst gefotografeerd, dan de specimens op alcohol.

### 3.1 Gepinde specimens

- Bij de gepinde specimens wordt er per lade gewerkt.
- Het specimen wordt uit de lade gehaald en geplaatst op een zwart of wit achtergrond, afhangend van het specimen.
- Aan de hand van het I-nummer, wordt het specimen gezocht in de spread sheet.
- Als het specimen geen I-nummer heeft krijgt het een apart nummer op gekleurd papier en met dat nummer wordt het fotonummer genoteerd, samen met alle info dat er bij het specimen is(bv de lokatie, naam, datum, etc.)
- De foto's worden dorsaal en ventraal gemaakt, waarvan beide foto's gebruikt zullen worden voor de database.
- De fotonummer's worden genoteerd in de spread sheet en opgeslagen.

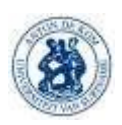

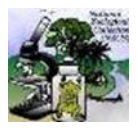

Data Management Plan Nationale Zoölogische Collectie Suriname/Centrum voor Milieu Onderzoek(NZCS/CMO) DDB\_001

#### 3.2Natte specimens

- Elke handeling wordt met handschoenen uitgevoerd.
- Bij de natte specimens wordt er een zacht pincet gebruikt om het specimen uit de "buis"/"tube" te halen( indien de pincet niet in het buisje kan, dan wordt het specimen uitgegiet in een petrischaal).
- Vervolgens wordt het specimen in een kleiner en dieper bakje met alcohol gedaan met het ontsmet baanzand om het specimen op z'n plek te houden. Het specimen moet geheel onder alcohol zitten, om breking te voorkomen.
- De foto's worden gemaakt, dorsaal, ventraal en lateraal.
- De fotonummer's en I-nummers worden genoteerd op het inventarisate formulier.
- Het specimen wordt met de pincet uit de bak gehaald en terug gezet in de "buis/ tube".

#### Taken extra hulp

- Het klaarleggen van de benodigdheden: de camera, de handschoenen, pincet, de lade van de dag, het achtergrond, de belichting
- Het maken van de foto's: De specimens in positie te zetten, de specimens fotograferen, terug zetten en het volgend specimen gereed zetten voor fotograferen.
- Invullen van het inventarisatie formulier.
- De benodigdheden na afloop van het fotograferen wegzetten.

#### 3.3 Opslaan en bewerken van foto's

Nadat de foto's worden op een externe harde schijf opgeslagen. De jpg. foto's worden gesplitst van de raw foto's, waarna ze door de project assistenten worden bewerkt. Voordat de foto's worden geüpload, wordt er een quality check gedaan door de curator/assistent curator om na te gaan als elk specimen is gelinkt met de juiste foto.

## 4 Bijlagen en Referenties

5 Stroomschema

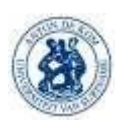

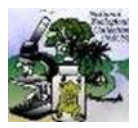

Data Management Plan Nationale Zoölogische Collectie Suriname/Centrum voor Milieu Onderzoek(NZCS/CMO) DDB\_001

# Protocol fotograferen vertebraten

# 4. Inleiding

#### 4.1.Doel

Dit protocol is samengesteld om de werkwijze voor het fotograferen van de vertebraten collectie te beschrijven, het proces vorm te geven en te vergemakkelijken.

### 1.3Toepassingsgebied

Dit protocol is van toepassing op de vertebraten collectie van de Nationale Zoölogische Collectie van Suriname/Centrum voor Milieu Onderzoek.

# 5. Benodigheden

- Fototoestel
- Achtergrond, wit en zwart: Wit kunst leer. Zwart matte karton voor droge specimens, natte specimens zwart kunst leer/ Herbarium achtergrond.
- Handschoenen
- Pins(voor het vast pinnen van specimens)
- styrofoom
- Schaal
- Touw
- Inventarisatie formulier
- Digitaliseer tafel Herbarium

# 6. Procedure/Werkwijze

Voor het fotograferen van de vertebraten collectie beginnen we met de amfibieën en de reptielen, daarna de vissen en de vogels(balgen). 2 assistenten werken aan het voorbereiden van de specimens en 2 fotograferen de specimens.

### 3.2 Voorbereidingen

De studenten zullen ter voorbereiding op het fotograferen de specimens prepareren voor een vlot verloop van het fotograferen.

- De Curator/ assistent curator zullen uit de vele specimens van 1 species het best bewaard specimen uitkiezen om te fotograferen en deze voor de studenten klaarzetten.

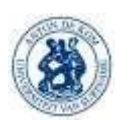

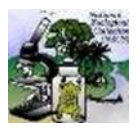

Data Management Plan Nationale Zoölogische Collectie Suriname/Centrum voor Milieu Onderzoek(NZCS/CMO) DDB\_001

- De specimens worden door de project assistenten afgedroogd en in positie gepind/gezet.
	- Slangen: slangen worden in positive gelaten, of opgerold.
	- Kikkers/hagedissen: Het specimen wordt voorzichtig uitelkaar gehaald en in positie gepind. Bij hagedissen wordt de start teruggevouwen en langs het lichaam gepind.
- Het specimen wordt dan naar de digitaliseer tafel van het Herbarium gebracht om te fotograferen.

#### 3.2 Fotograferen van de specimens

- Het specimen wordt met het registratienummer opgezocht in het inventarisatie formulier.
- Als het specimen geen registratienummer heeft krijgt het een apart nummer op het potje, waarmee het fotonummer dan wordt genoteerd in de database, samen met alle info dat er bij het specimen is(bv de lokatie, naam, datum, etc.)
- Voor het fotograferen van de specimens maken wij gebruik van de Fototafel en de fotosoftware van het Herbarium.
- De Specimens worden in de collectie vertebraten geprepareerd en in een aantal van tenminste 5 gebracht naar het Herbarium om te fotograferen.
- De foto's worden dorso-lateraal en ventraal gemaakt(afhangend van de positive waarin het specimens zit in het potje), waarvan beide foto's worden gebruikt voor de database.
- De fotonummer's worden genoteerd op de spreadsheet en opgeslagen.
- Na het fotograferen van de specimens, worden deze terug gebracht naar de vertebraten collectie en terug gedaan in de desbetreffende potten.

Taken Project assistenten

- Het klaarleggen van de benodigdheden: de camera, de handschoenen, pincet, de specimens van de dag, het achtergrond, de belichting.
- Het uitkiezen van en in positie pinnen van specimens.
- Het maken van de foto's: De specimens fotograferen, terug zetten en het volgend specimen gereed zetten om te fotograferen.
- Invullen van het inventarisatie formulier.
- De benodigdheden na afloop van het fotograferen wegzetten.

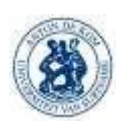

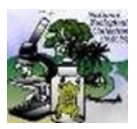

Data Management Plan Nationale Zoölogische Collectie Suriname/Centrum voor Milieu Onderzoek(NZCS/CMO) DDB\_001

### 5.3Opslaan en bewerken van foto's

De foto's worden via de foto software van het Herbarium meteen op een externe harde schijf opgeslagen. De jpg. foto's worden gesplitst van de raw foto's, waarna ze door de project assistenten worden bewerkt.Voordat de foto's worden geüpload, wordt er een quality check gedaan door de curator/assistent curator om na te gaan als elk specimen is gelinkt met de juiste foto.

# 6 Bijlagen en Referenties

## 7 Stroomschema

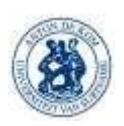

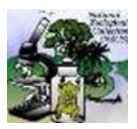

Data Management Plan Nationale Zoölogische Collectie Suriname/Centrum voor Milieu Onderzoek(NZCS/CMO) DDB\_001

## Protocol opsturen en uploaden van data

# **1. Inleiding**

### 1.1 Doel

Het doel van dit protocol is het omschrijven van hoe men te werk zal gaan bij het intern opsturen van data en de invoer daarvan.

### 1.2 Toepassingsgebied

Dit protocol is van toepassing op data die opgestuurd moet worden voor invoer in de database.

## **2. Procedure/Werkwijze**

Nieuwe data wordt in het aangewezen format ingevoerd en via google drive gedeeld naar de database beheerder.

#### 2.1 Opsturen en invoeren van data

- Alle nieuwe data wordt in het gewezen format ingevoerd: er is een standaard format samengesteld, volgens de DwC. [\(https://docs.google.com/spreadsheets/d/1ZDVbeIc7laMqsao2\\_qqqBvASOLH](https://docs.google.com/spreadsheets/d/1ZDVbeIc7laMqsao2_qqqBvASOLH-yFts/edit#gid=1617026459)[yFts/edit#gid=1617026459](https://docs.google.com/spreadsheets/d/1ZDVbeIc7laMqsao2_qqqBvASOLH-yFts/edit#gid=1617026459) ). Deze wordt via google drive gedeeld met de curators.
- Voordat de dataset wordt geupload op googledrive, wordt de data eerst gecleand met beide methoden.(excel en OpenRefine, zie protocol datacleaning).
- De dataset krijgt de juiste benaming.
- De dataset wordt dan geupload naar google drive en gedeeld met de databasebeheerder.

### 2.2. uploaden in de database

- Nadat de dataset is gedeeld, wordt deze gedownload door de databasebeheerder.
- De dataset wordt voorzien van catalognummers.
- Hierna wordt de data opnieuw gecleand(beide methoden).
- De data wordt vervolgens geupload in de database.

# **3. Bijlage en Referentie**

## **4. Stroomschema**